# **Obsah** l

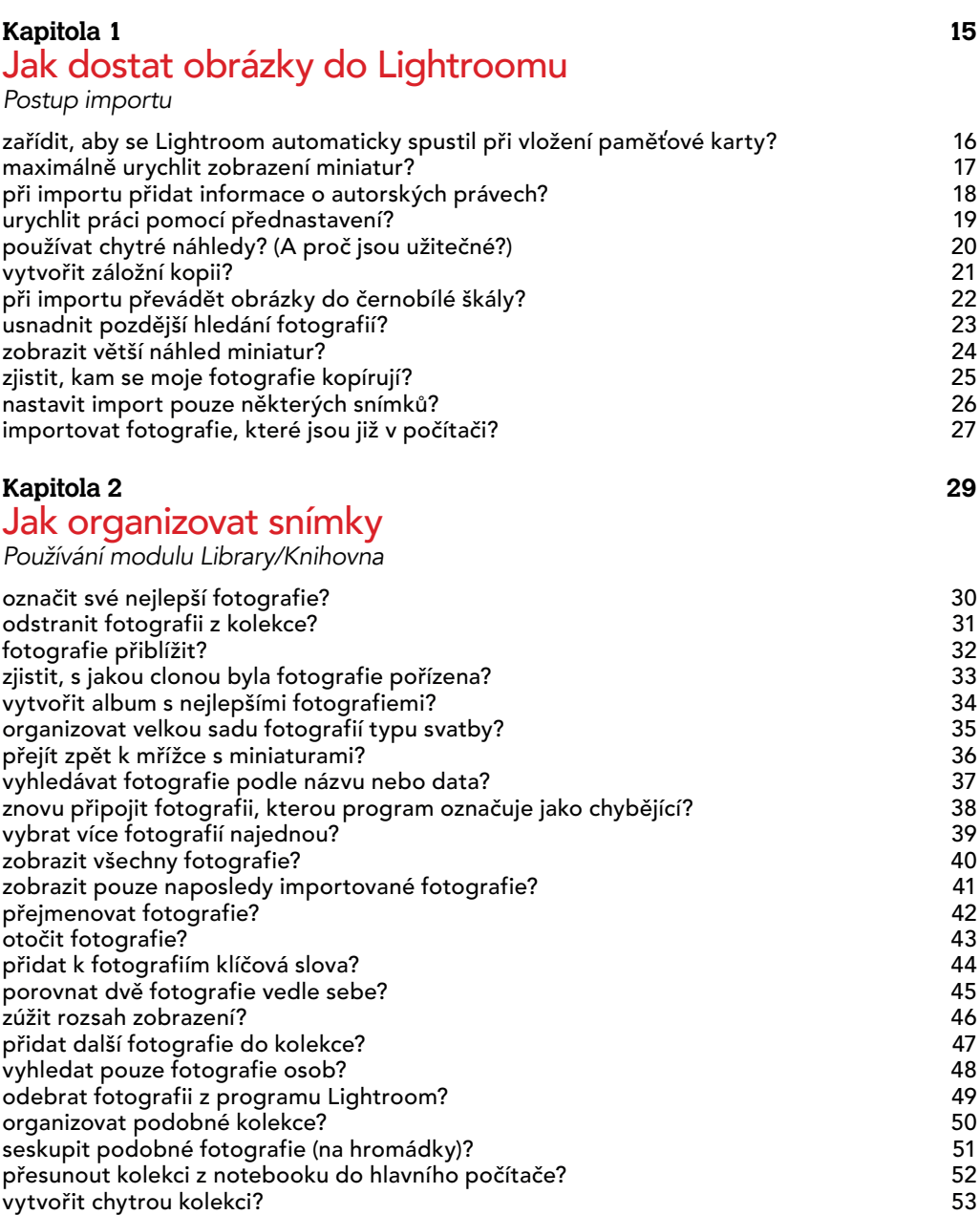

# **6**

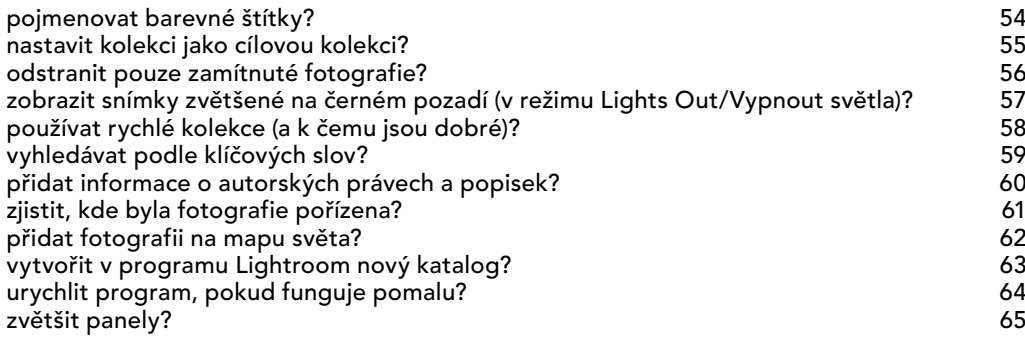

#### **Kapitola 3 67**

# Jak přizpůsobit program Lightroom

*Jak za*ř*ídit, aby program d*ě*lal to, co chcete*

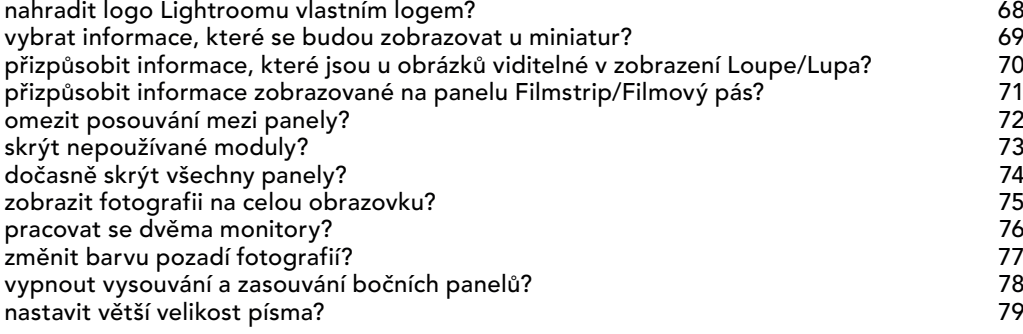

#### **Kapitola 4** 81

### Jak upravovat snímky

*Funkce modulu Develop/Vyvolávání*

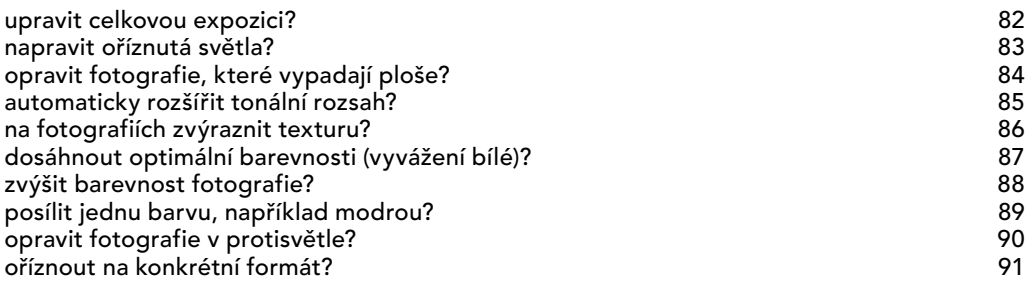

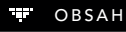

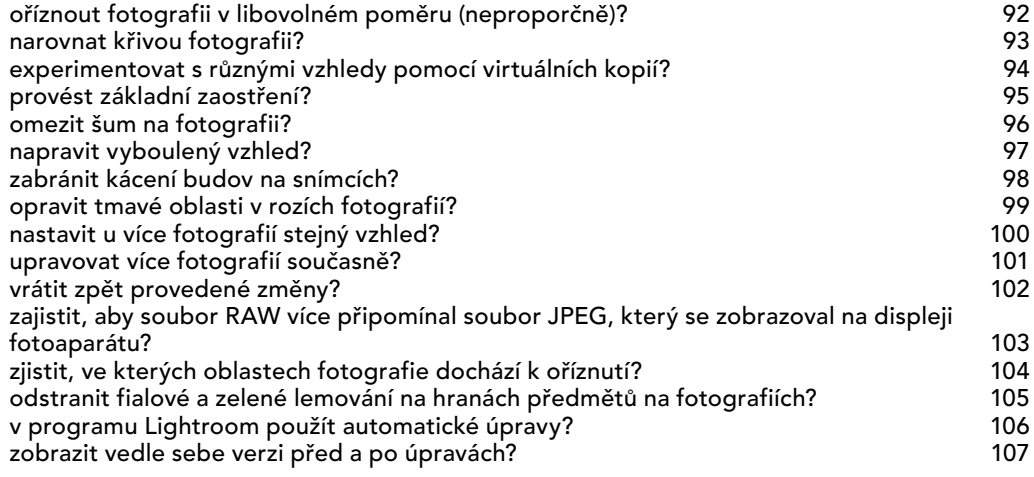

#### **Kapitola 5 109**

# Jak používat štětce

*Adjustment Brush/Št*ě*tec úprav, št*ě*tec Spot Removal/Odstra*ň*ova*č *skvrn a další nástroje*

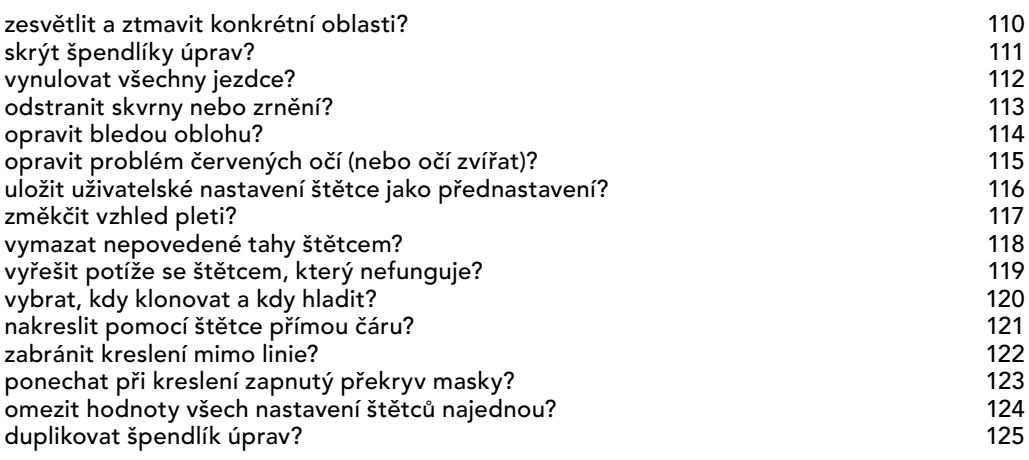

#### **Kapitola 6 127**

## Jak postupovat při tisku

*Používání modulu Print/Tisk*

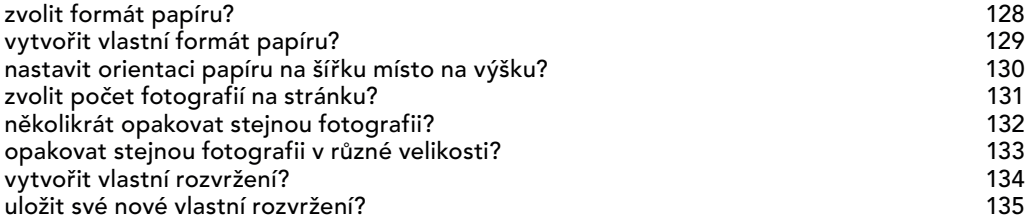

**8**

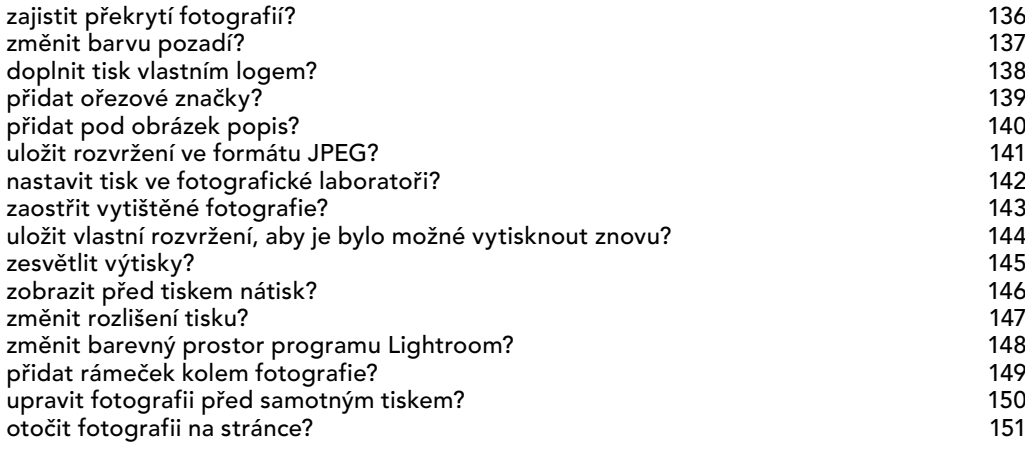

#### **Kapitola 7 153** Jak vytvářet úžasné prezentace

*Jen p*ř*itom neberte p*ř*íliš vážn*ě *slovo "úžasné"*

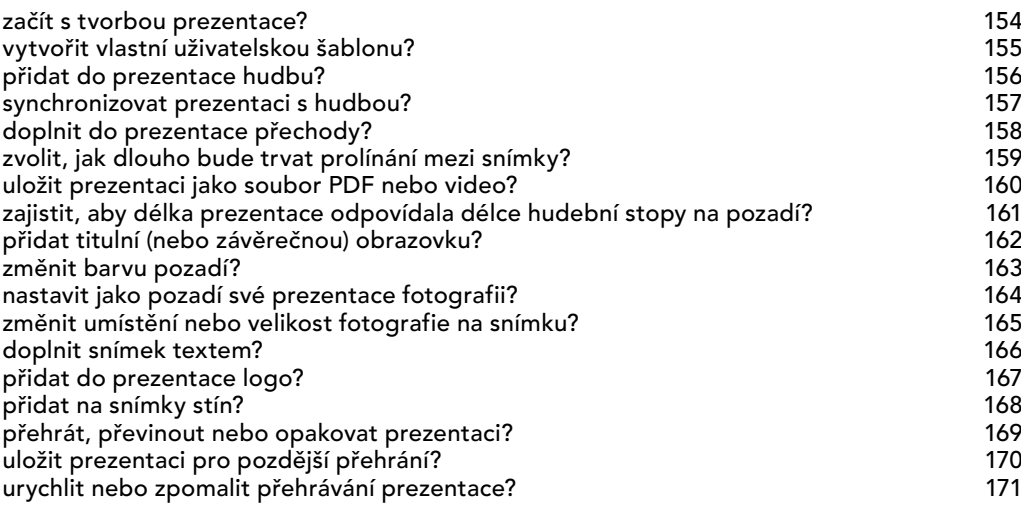

#### **Kapitola 8 173**

### Jak vytvářet speciální efekty

*Jak snadno a rychle dosáhnout speciálního vzhledu*

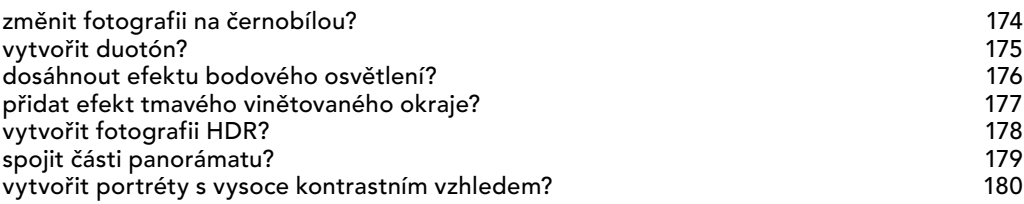

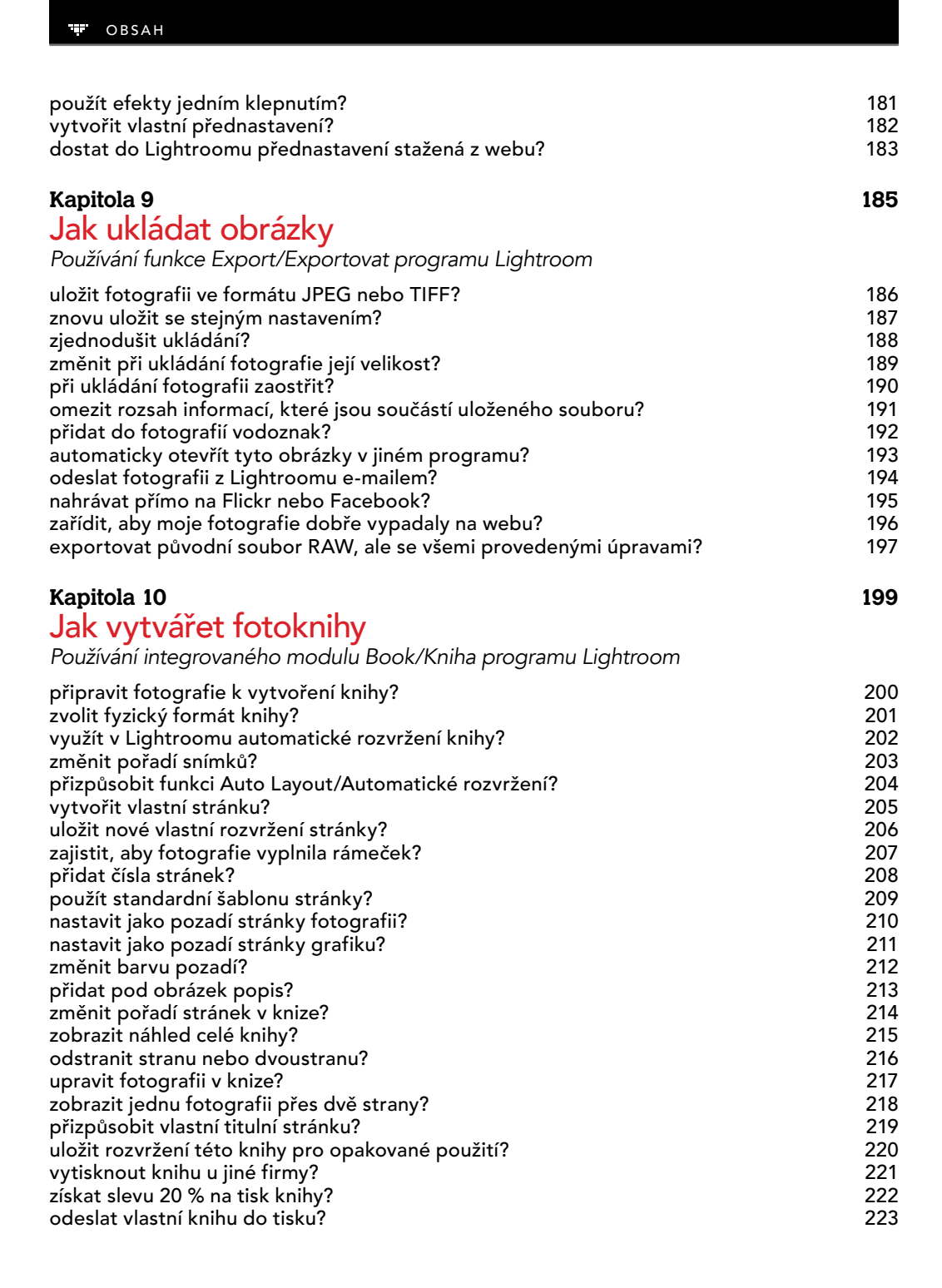

#### **Kapitola 11 225** Jak používat program Lightroom v mobilním zařízení

*Program Lightroom na cestách*

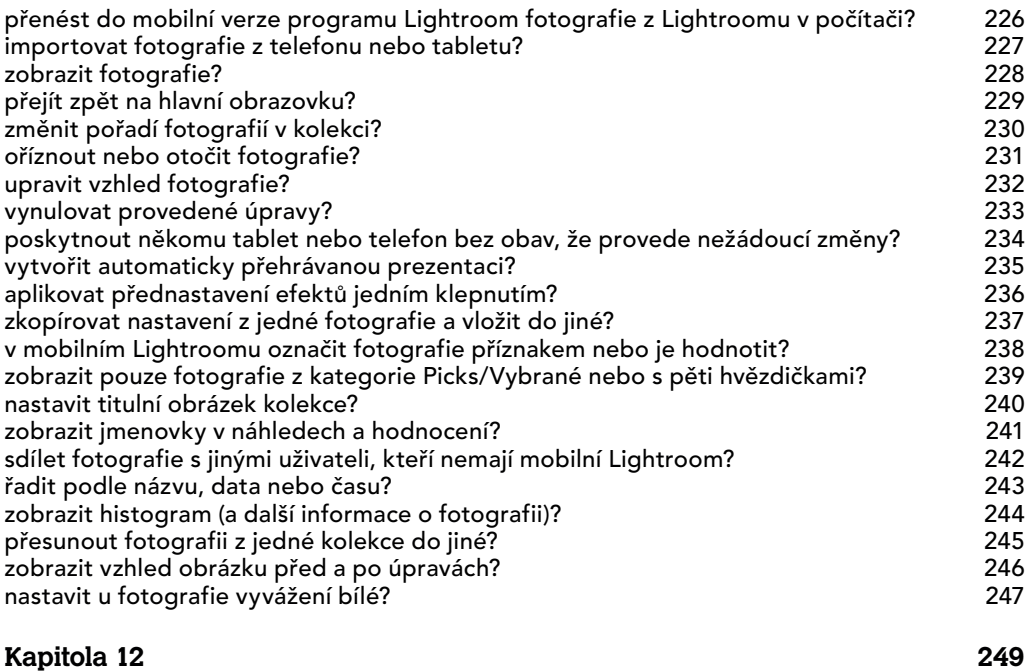

## Další užitečné funkce

*Pot*ř*ebujete jinou funkci? Najdete ji v této kapitole.*

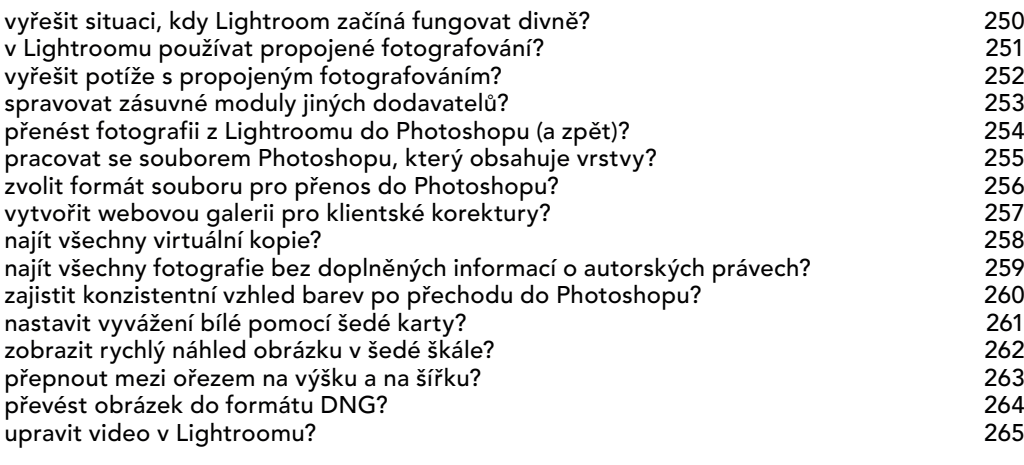

# Rejstřík 267